**Level**

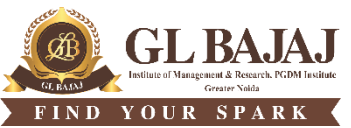

Plot No. 2, Knowledge Park-III, Greater Noida (U.P.) –201306

## **POST GRADUATE DIPLOMA IN MANAGEMENT (2022-24) END TERM EXAMINATION (TERM -III)**

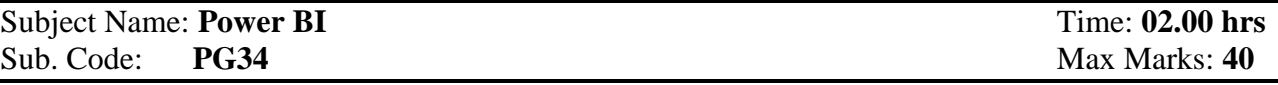

## **Note:**

**All questions are compulsory. Section A carries 5 marks: 5 questions of 1 mark each, Section B carries 21 marks having 3 questions (with internal choice question in each) of 7 marks each and Section C carries 14 marks one Case Study having 2 questions of 7 marks each. Instructions**

- **1. All questions are to be solved using MS-Power BI on an individual Computers/LAPTOPS.** 
	- **a. The first page (of Power BI Page) : Enter Subject Name, Date, Course & Session (PGDM 2022- 24), SEMESTER, Student's Name, ADMISSION NUMBER on top.**
	- **b. Use separate Power BI Page for each question and keep the name of the Page as Question Number**
	- **c. Save the file using your full name and Roll Number for example (Name\_PGDM-----) with .pbix extension.**
- **2. Use of Mobile phones/Smart watch/Calculators/Wi-Fi hotspot/Browser/WhatsApp or similar apps/Earphones is NOT allowed in any way..**
- **3. Data sheets (Data Set.xlsx) will be provided as a soft copy on the Desktops/Laptops.**

## **Kindly write the all the course outcomes as per your TLEP in the box given below:**

**CO1-** Apply fundamental POWER BI skills and tools in problem solving

**CO2-** Apply Power BI functions to clean, classify, validate and tabulate data as per business requirement

**CO3-** Model and implement data analysis by using data of different strata to evaluate the impact on business performance

**CO4-** Convert data in the graphical format to use in business applications

## **SECTION - A** Attempt all questions. All questions are compulsory. **1×5 = 5 Marks Questions CO Bloom's Level Create a page for following and answer by adding test boxes: Q. 1: (A).** To show the trend in sales, we use \_\_\_\_\_\_\_ visual. **Q. 1: (B).** To show the sales quantity on geographical region, we use visual **Q. 1: (C).** Power Query is used for \_\_\_\_\_\_\_\_\_\_ manipulation **Q. 1: (D).** AND logical operator is used to check when  $\qquad \qquad$  (all /any one/None) conditions are true **Q. 1: (E).** Function Year( ) in DAX is used to extract \_\_\_\_\_\_\_\_\_\_\_\_\_\_ from date.  $CO1$  L<sub>2</sub> **SECTION – B** All questions are compulsory (Each question have an internal choice. Attempt any one (either A or B) from the internal choice) **7 x 3 = 21 Marks Questions CO Bloom's**

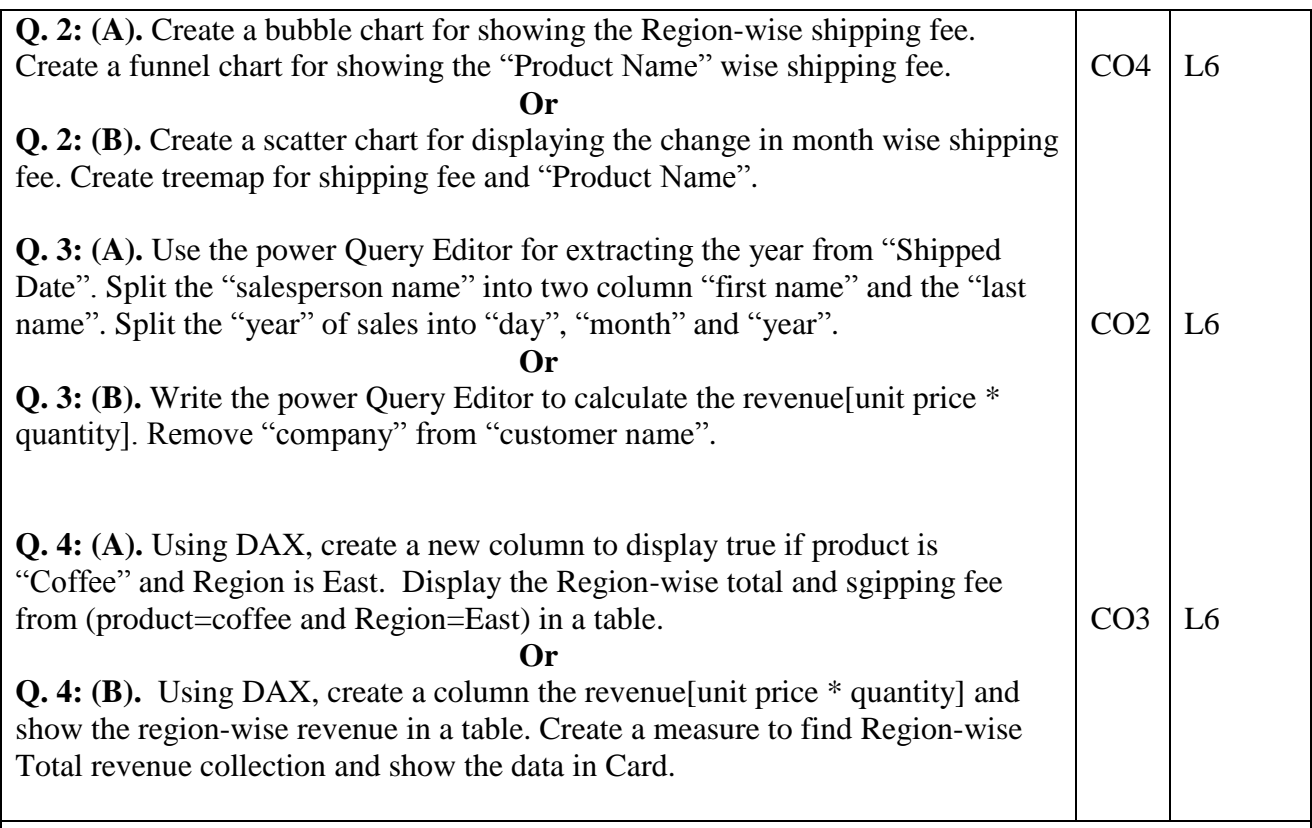

**SECTION – C**

Read the case and answer the questions  $7 \times 02 = 14$  Marks

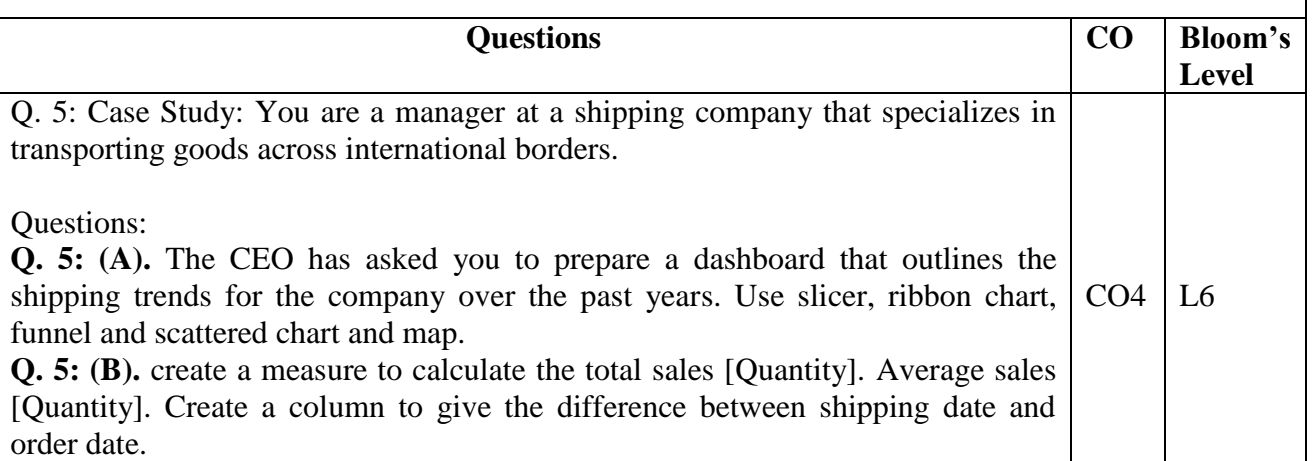

**Kindly fill the total marks allocated to each CO's in the table below:**

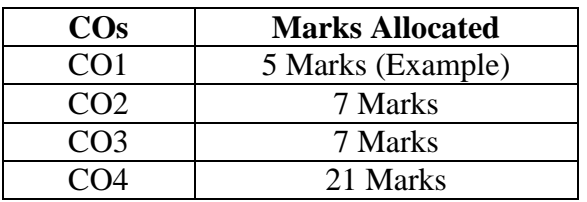

**(Please ensure the conformity of the CO wise marks allocation as per your TLEP.)**

**Blooms Taxonomy Levels given below for your ready reference:**

**L1= Remembering L2= Understanding L3= Apply L4= Analyze L5= Evaluate L6= Create**